# **Arvados Workbench 2 - Feature #15669**

# **[Advanced Search] Search parameters in URL**

09/26/2019 09:25 AM - Moritz Gilsdorf

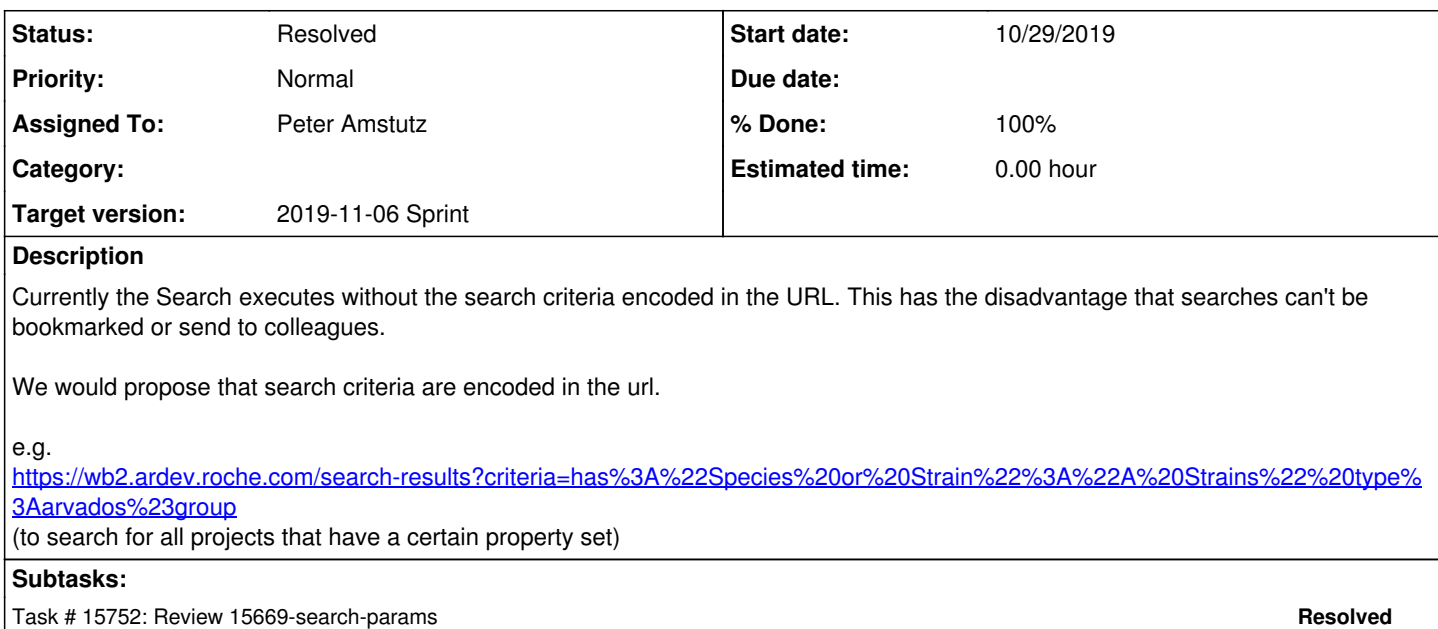

### **Associated revisions**

#### **Revision 88fc1bb0 - 10/29/2019 07:22 PM - Peter Amstutz**

Merge branch '15669-search-params' refs #15669

Arvados-DCO-1.1-Signed-off-by: Peter Amstutz <[pamstutz@veritasgenetics.com>](mailto:pamstutz@veritasgenetics.com)

### **History**

# **#1 - 09/26/2019 09:34 AM - Moritz Gilsdorf**

*- Description updated*

#### **#2 - 10/16/2019 01:59 PM - Tom Morris**

*- Target version changed from Workbench2 Q3, Q4 to To Be Groomed*

#### **#3 - 10/16/2019 05:58 PM - Tom Morris**

*- Story points set to 2.0*

#### **#4 - 10/17/2019 06:52 PM - Tom Morris**

*- Target version changed from To Be Groomed to Arvados Future Sprints*

# **#5 - 10/23/2019 03:13 PM - Peter Amstutz**

*- Assigned To set to Peter Amstutz*

*- Target version changed from Arvados Future Sprints to 2019-11-06 Sprint*

## **#6 - 10/29/2019 01:56 PM - Peter Amstutz**

*- Status changed from New to In Progress*

#### **#7 - 10/29/2019 05:15 PM - Peter Amstutz**

15669-search-params @ [fb9e1c37cd3686f71140763202208dea17d7cd73](https://dev.arvados.org/projects/arvados-workbench-2/repository/revisions/fb9e1c37cd3686f71140763202208dea17d7cd73) (workbench2 repo)

- 1. navigateToSearchResults() adds the query parameter to the URI
- 2. loadSearchResultsPanel() reads it from the URI

## **#8 - 10/29/2019 06:39 PM - Lucas Di Pentima**

- Have you considered a way to test this new behavior? Otherwise LGTM.
- Found a bug while playing with the advanced search editor: if the user selects more than once any item on either "cluster", "type" or "project" criteria, those get added to the search query instead of just using the last one selected.

#### **#9 - 10/29/2019 06:53 PM - Peter Amstutz**

Lucas Di Pentima wrote:

Have you considered a way to test this new behavior? Otherwise LGTM.

Since it primarily interacts with routing, I don't think we can write tests for it until we put a test framework in place that can do whole-application testing.

Found a bug while playing with the advanced search editor: if the user selects more than once any item on either "cluster", "type" or "project" criteria, those get added to the search query instead of just using the last one selected.

Yea I noticed that too, that should get its own bug.

## **#10 - 10/29/2019 07:12 PM - Lucas Di Pentima**

I've just created [#15774](https://dev.arvados.org/issues/15774) for the advanced search bug. The rest LGTM, please merge. Thanks!

# **#11 - 10/29/2019 08:03 PM - Peter Amstutz**

*- Status changed from In Progress to Resolved*